## <https://www.youtube.com/watch?v=sX8HmZ3U3VY>

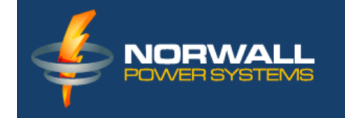

# **Thank you Peter!**

#### Your order number is 86595

Your order was sent to us but is currently awaiting payment. Once we receive the payment for your order, it will be completed. If you've already provided payment details then we will process your order manually and send you an email when it's completed.

**CONTINUE SHOPPING** »

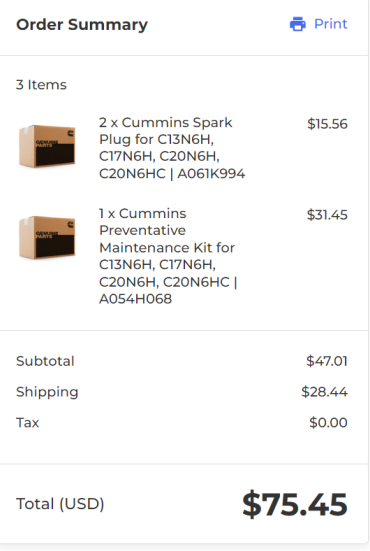

## Maintenance

<https://www.youtube.com/watch?v=sX8HmZ3U3VY>

#### Fault Reset

<https://www.youtube.com/watch?v=UfrtbuwRqaY>

## Tune-up

<https://www.youtube.com/watch?v=RJ9-p2MXOl4>